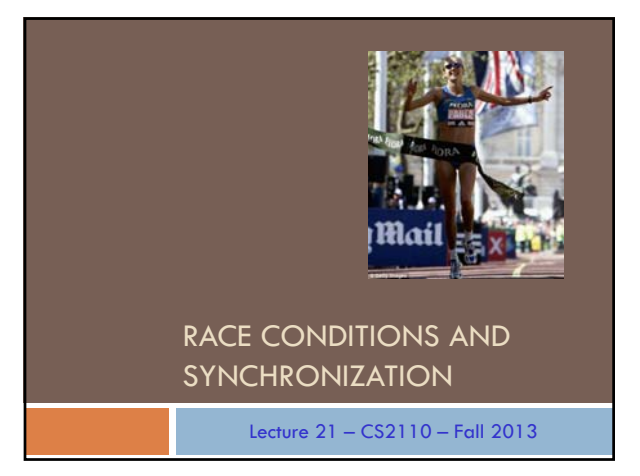

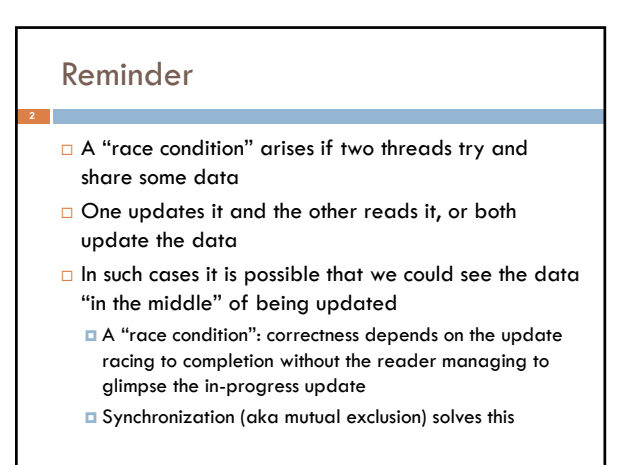

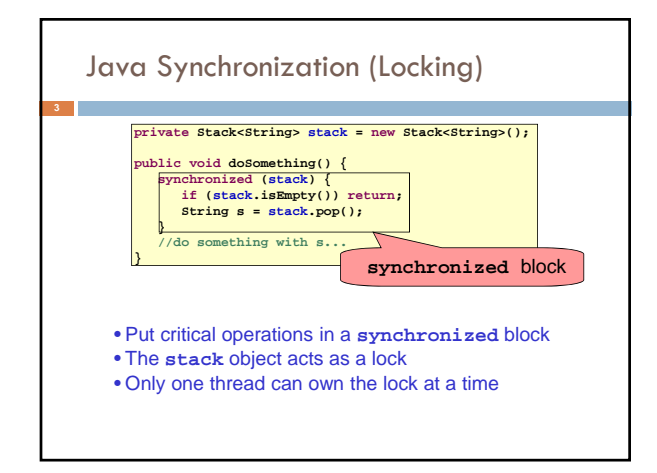

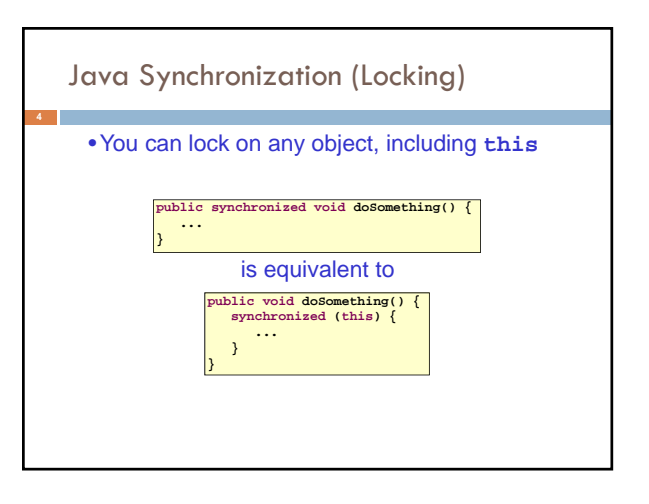

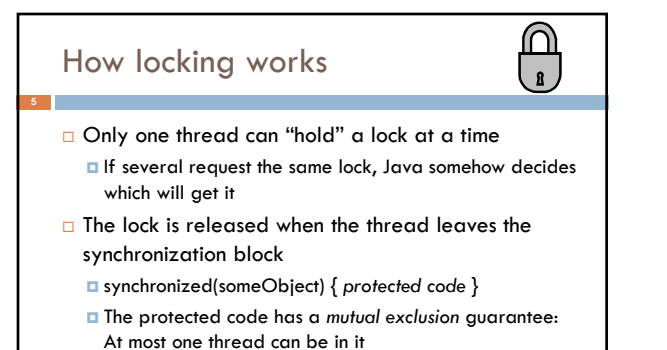

□ When released, some other thread can acquire the lock

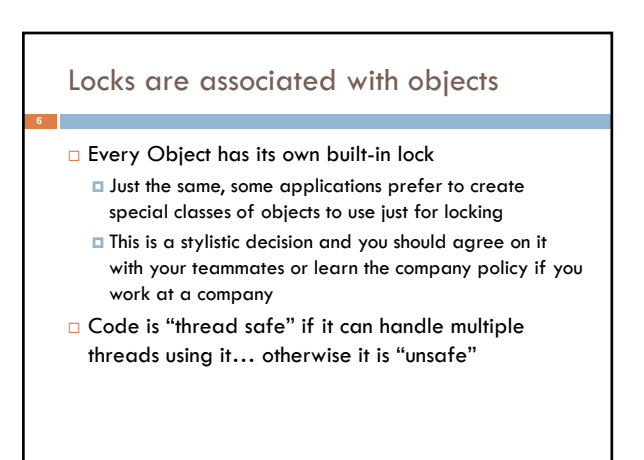

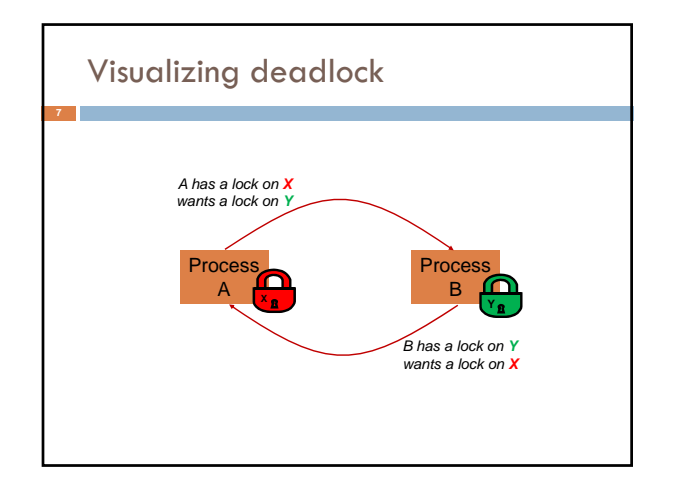

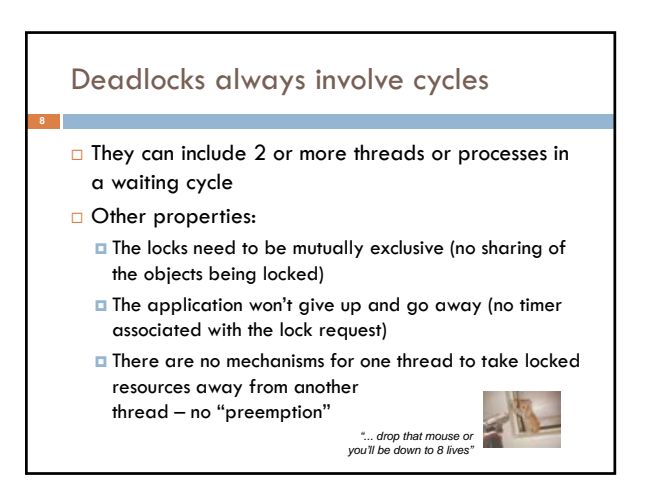

# Dealing with deadlocks

- □ We recommend designing code to either Acquire a lock, use it, then promptly release it, or  $\blacksquare$  ... acquire locks in some "fixed" order
- Example, suppose that we have objects a, b, c, ...
- Now suppose that threads sometimes lock sets of objects but always do so in alphabetical order Can a lock-wait cycle arise?
	- $\Box$  ... without cycles, no deadlocks can occur!

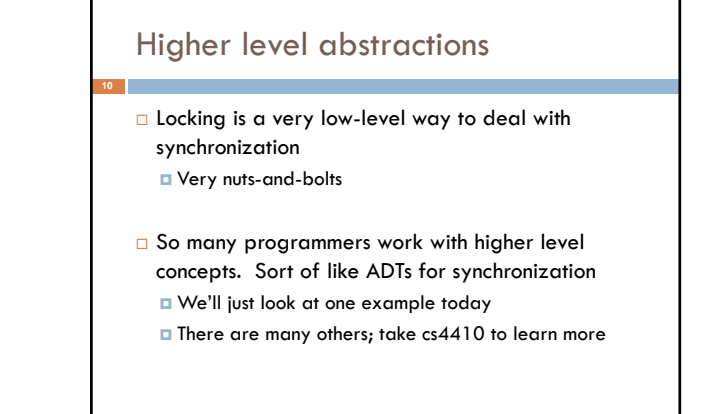

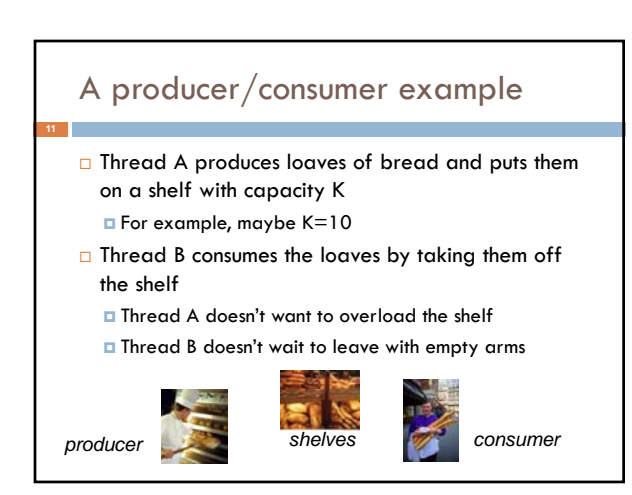

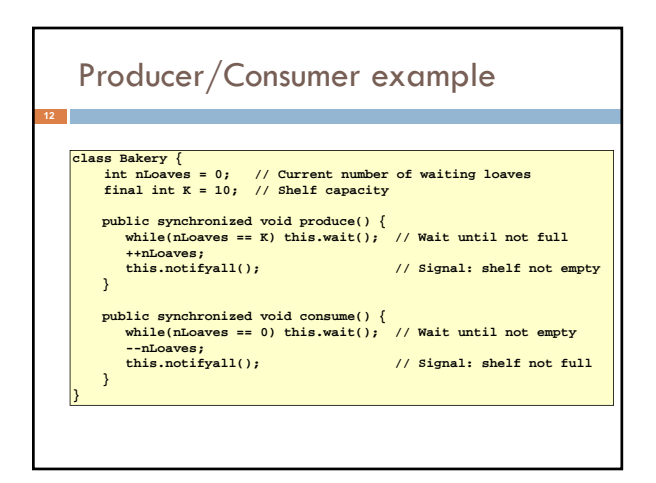

# Things to notice

- Wait needs to wait on the same object that you used for synchronizing (in our example, "this", which is this instance of the Bakery)
- Notify wakes up just one waiting thread, notifyall wakes all of them up
- □ We used a while loop because we can't predict exactly which thread will wake up "next"

# Bounded Buffer

- $\Box$  Here we take our producer/consumer and add a notion of passing something from the producer to the consumer
	- **For example, producer generates strings**
	- **Q** Consumer takes those and puts them into a file
- Question: why would we do this? **E** Keeps the computer more steadily busy

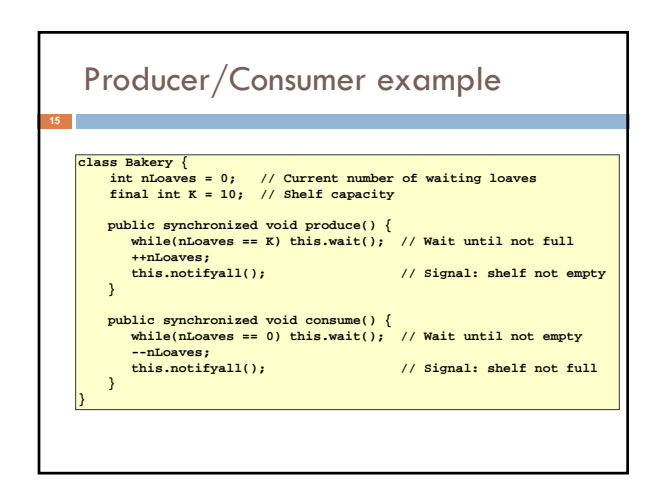

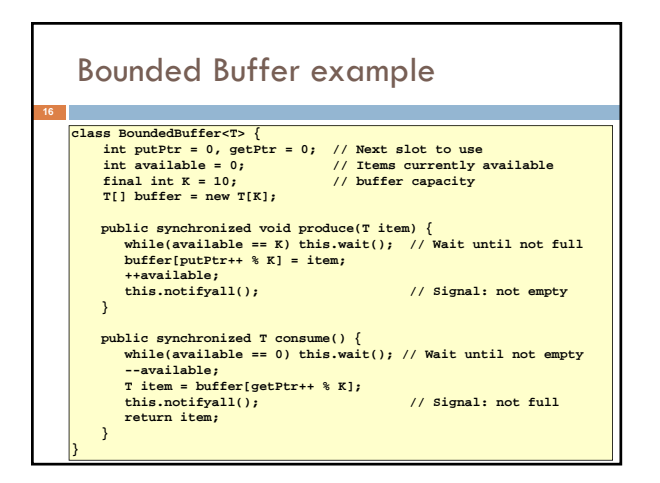

# In an ideal world…

**17**

- Bounded buffer allows producer and consumer to both run concurrently, with neither blocking
	- **This happens if they run at the same average rate**
	- $\blacksquare$  ... and if the buffer is big enough to mask any brief rate surges by either of the two
- $\Box$  But if one does get ahead of the other, it waits
	- **This avoids the risk of producing so many items that we** run out of computer memory for them. Or of accidentally trying to consume a non-existent item.

# Trickier example

- □ Suppose we want to use locking in a BST
- Goal: allow multiple threads to search the tree
- But don't want an insertion to cause a search thread to throw an exception

# Code we're given is unsafe **19 class BST { Object name; // Name of this node Object value; // Value of associated with that name BST left, right; // Children of this node // Constructor public void BST(Object who, Object what) { name = who; value = what; }** % // Returns value if found, else null<br>
yublic Object get(Object goal) {<br>
if (name.equals(goal)) / return value;<br>
if (name.equals(goal)) return value;<br>
if (name.compareTo(goal) < 0) return left==null? null: left.get(goal) // Updates value if name is already in the tree, else adds new BST node<br>
yublic void put(Object goal, object value) {<br>
if (name.equals(goal)) { this.value = value; return; }<br>
if (name.equals(goal)) { this.value = value; re **} else { if(right == null) { right = new BST(goal, value); return; } right.put(goal, value); } }**

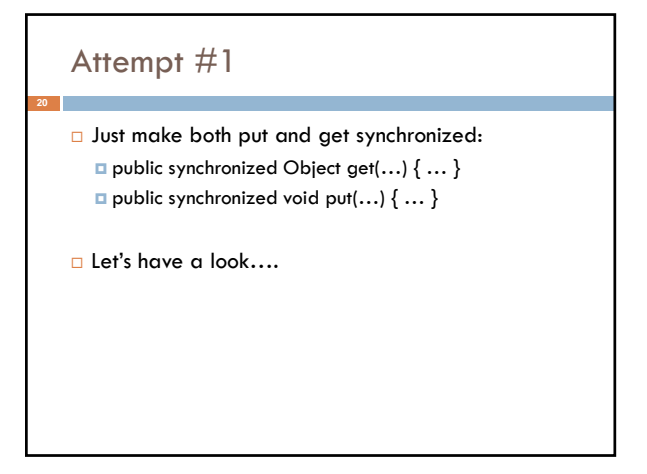

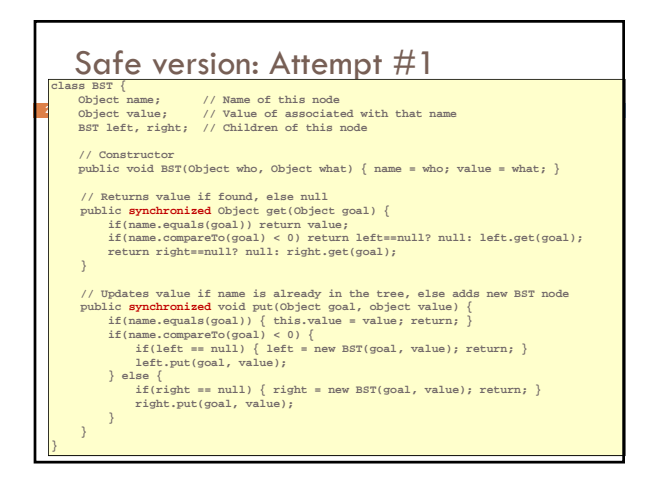

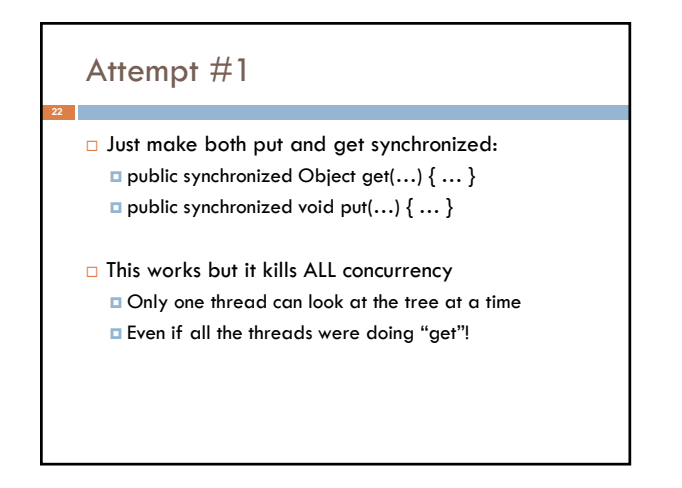

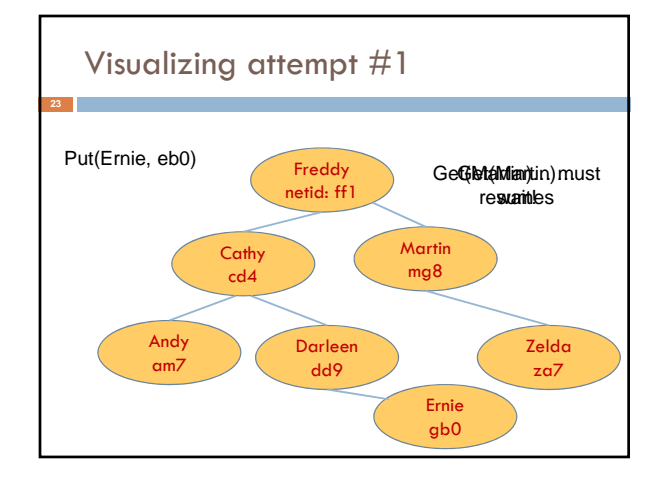

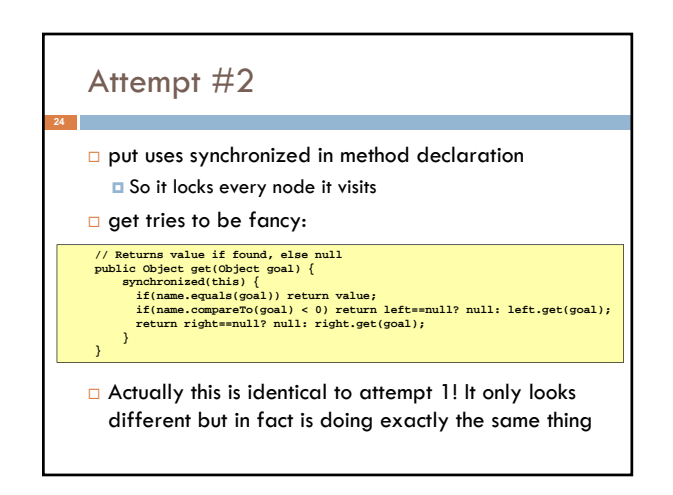

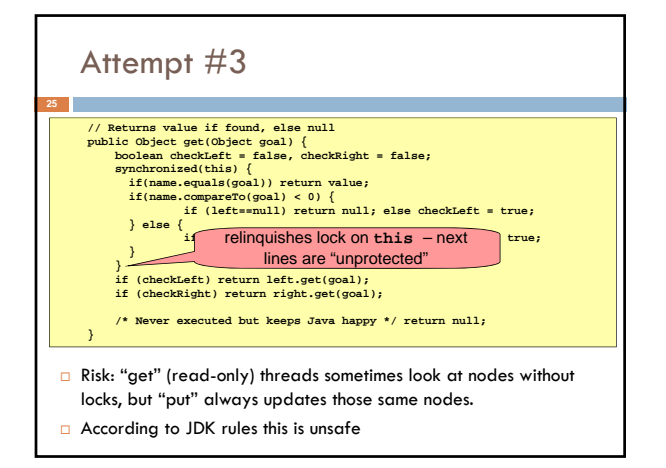

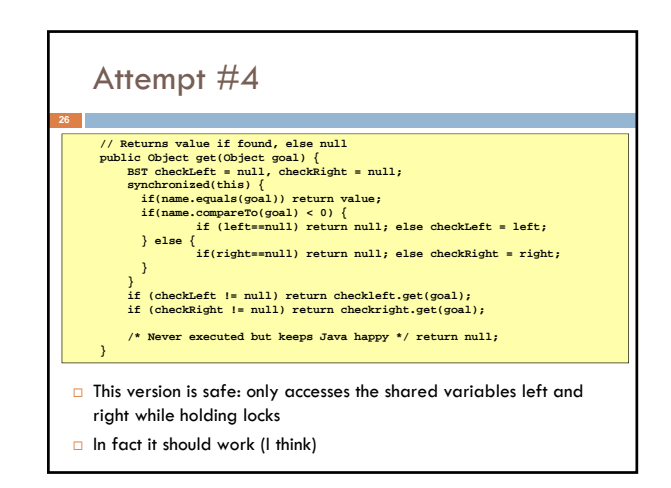

### Attempt #3 illustrates risks  $\Box$  The hardware itself actually needs us to use locking and attempt 3, although it looks right in Java, could actually malfunction in various ways Issue: put updates several fields: parent.left (or parent.right) for its parent node  $\blacksquare$  this.left and this.right and this.name and this.value **27**

- When locking is used correctly, multicore hardware will
- correctly implement the updates
- But if you look at values without locking, as we did in Attempt #3, hardware can behave oddly!

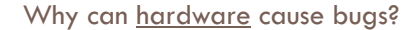

#### Issue here is covered in cs3410 & cs4410

- **Problem is that the hardware was designed under the requirement that** if threads contend to access shared memory, then readers and writers must use locks
- Solutions #1 and #2 used locks and so they worked, but had no concurrency
- Solution #3 violated the hardware rules and so you could see various kinds of garbage in the fields you access!
- Solution #4 should be correct, but perhaps not optimally concurrent (doesn't allow concurrency while even one "put" is active)
- It's hard to design concurrent data structures!

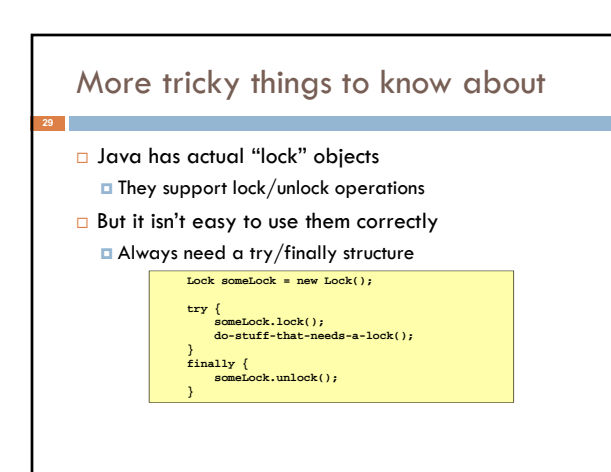

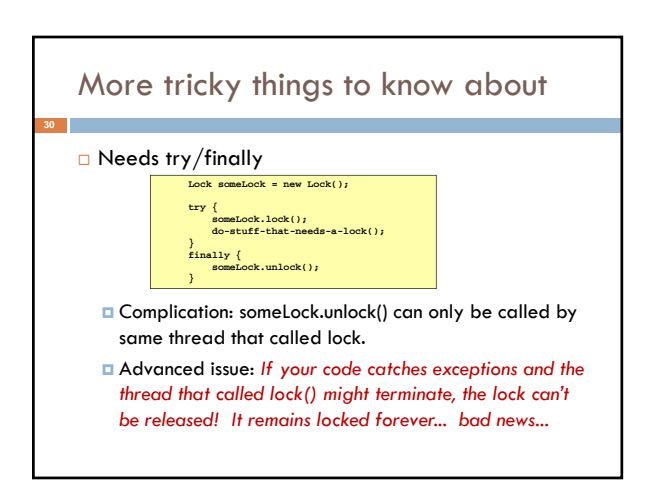

# Semaphores

- □ Yet another option, mentioned Tuesday **But avoids this issue seen with locks**
- A Semaphore has an associated counter
	- **D** When created you specify an initial value
	- **Then each time the Semaphore is acquired the counter** counts down. And each time the Semaphore is released, it counts up.
	- **If zero, s.acquire() waits for a release**

# More tricky things to know about

- With priorities Java can be very annoying
- **ALWAYS** runs higher priority threads before lower priority threads if scheduler must pick
- **The lower priority ones might never run at all**
- □ Consequence: risk of a "priority inversion"
- High priority thread t1 is waiting for a lock, t2 has it
- **Thread t2 is runnable, but never gets scheduled** because t3 is higher priority and "busy"

### Debugging concurrent code

- □ There are Eclipse features to help you debug concurrent code that uses locking
	- **T** These include packages to detect race conditions or non-deterministic code paths
	- **D** Packages that will track locks in use and print nice summaries if needed
	- Packages for analyzing performance issues
		- Heavy locking can kill performance on multicore machines
		- Basically, any sharing between threads on different cores is a performance disaster

# Summary

- Use of multiple processes and multiple threads within each process can exploit concurrency
	- Which may be real (multicore) or "virtual" (an illusion)
- But when using threads, beware!
	- Must lock (synchronize) any shared memory to avoid non-determinism and race conditions
	- Yet synchronization also creates risk of deadlocks
- Even with proper locking concurrent programs can have other problems such as "livelock"
- Serious treatment of concurrency is a complex topic (covered in more detail in cs3410 and cs4410)
- Nice tutorial at **http://docs.oracle.com/javase/tutorial/essential/concurrency/index.html**